## **Nuovo collegamento BIM**

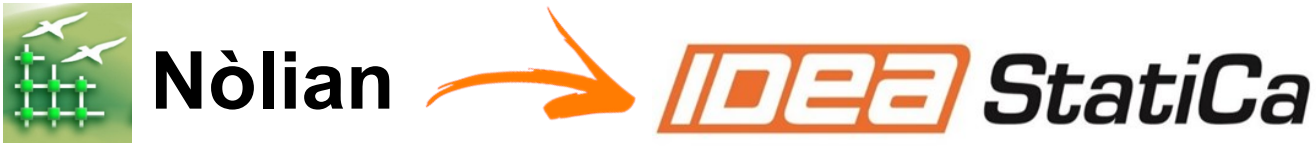

## **Esporta** il modello come file **IFC** creato da Nòlian

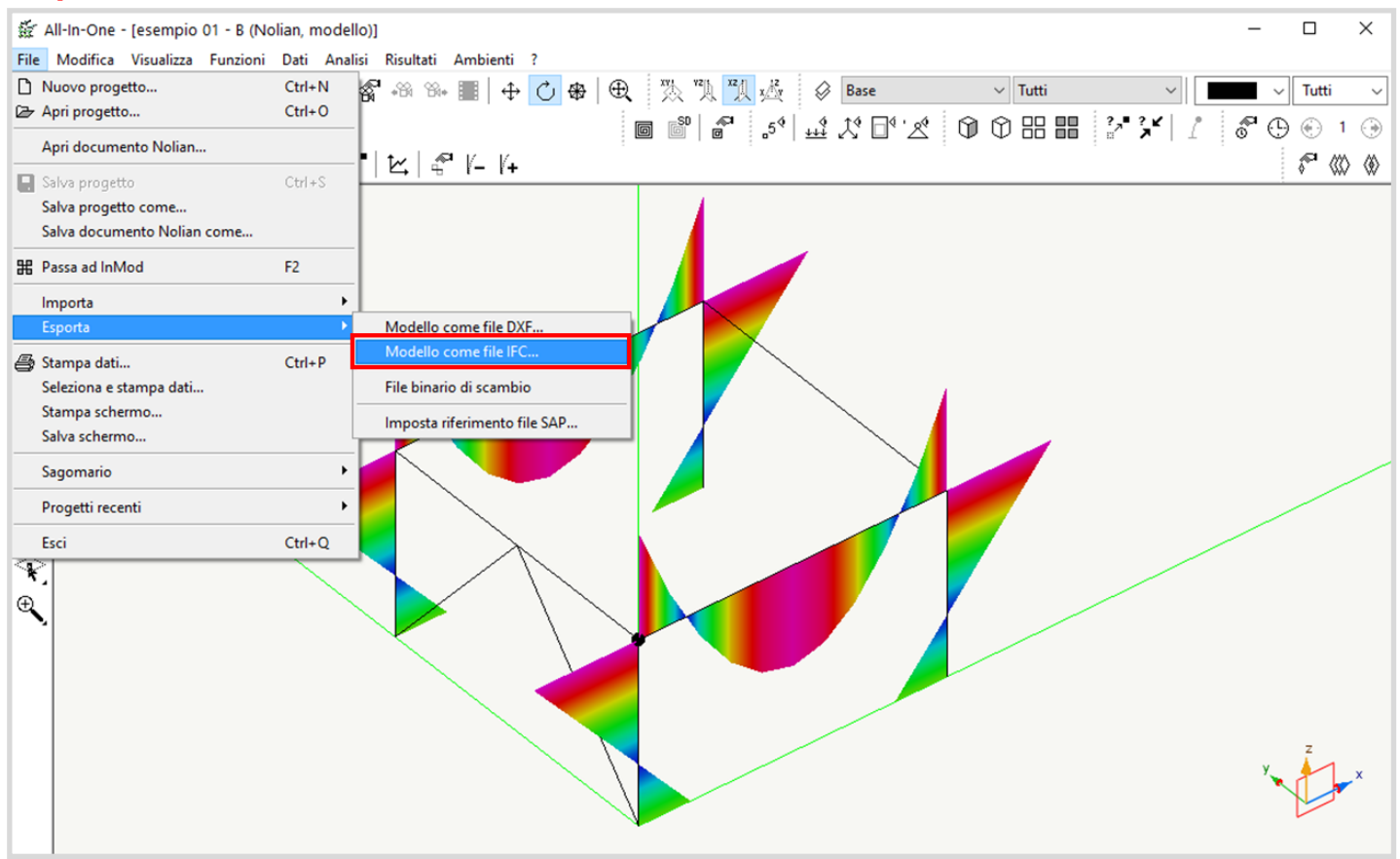

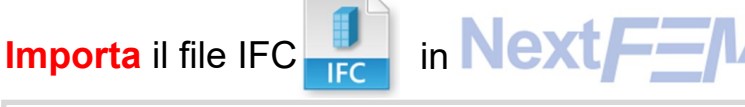

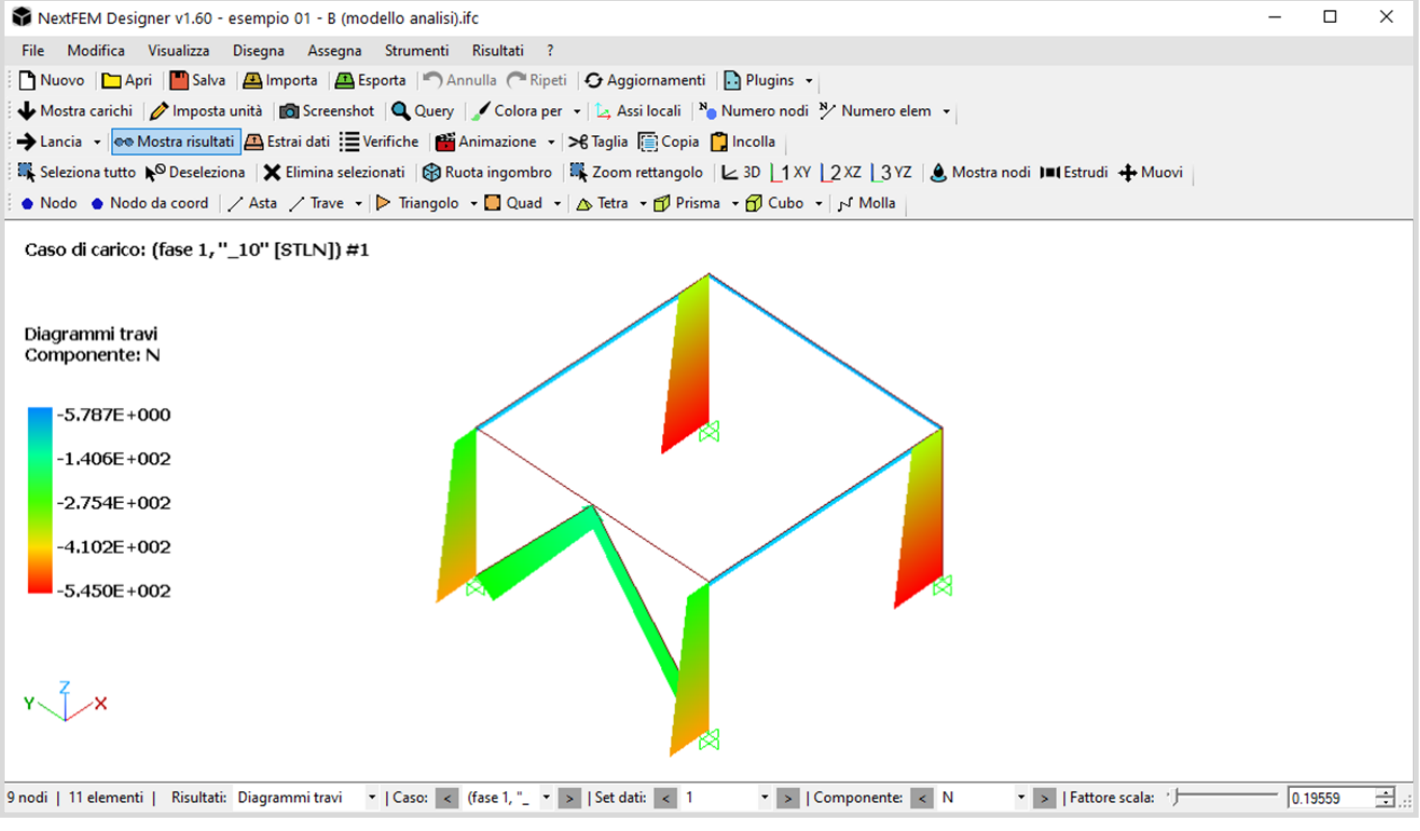

## **Seleziona** i nodi da esportare in **IFEE** StatiCa Connection

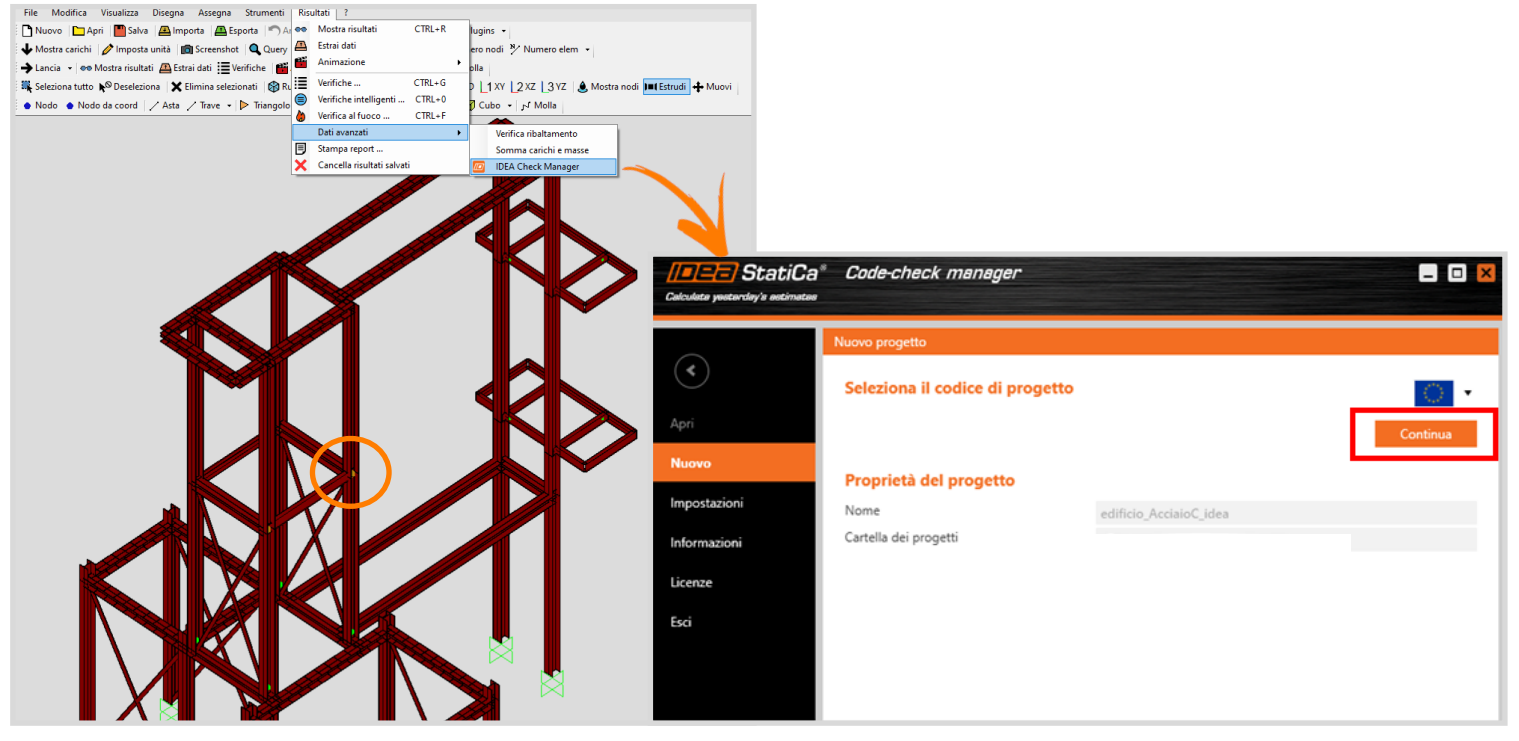

## **Definisci** le aste del nodo e configuralo in IDEA Connection

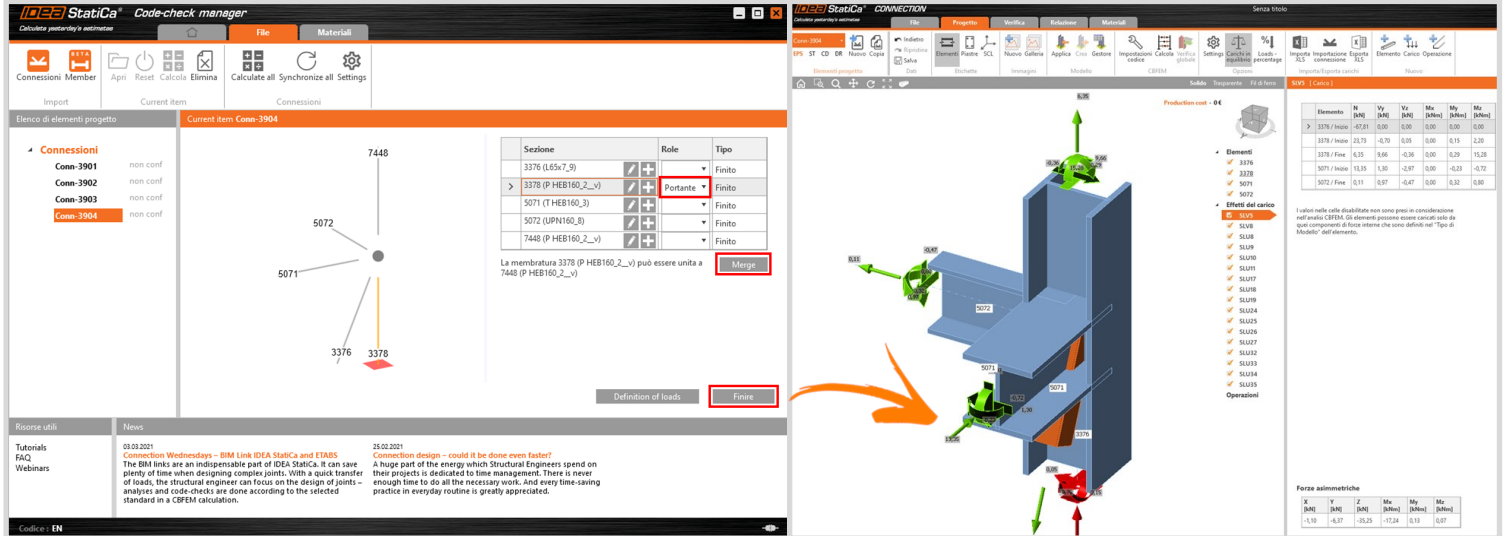

**Modella** il nodo in modo completamente generico e verifica qualsiasi tipo di connessione

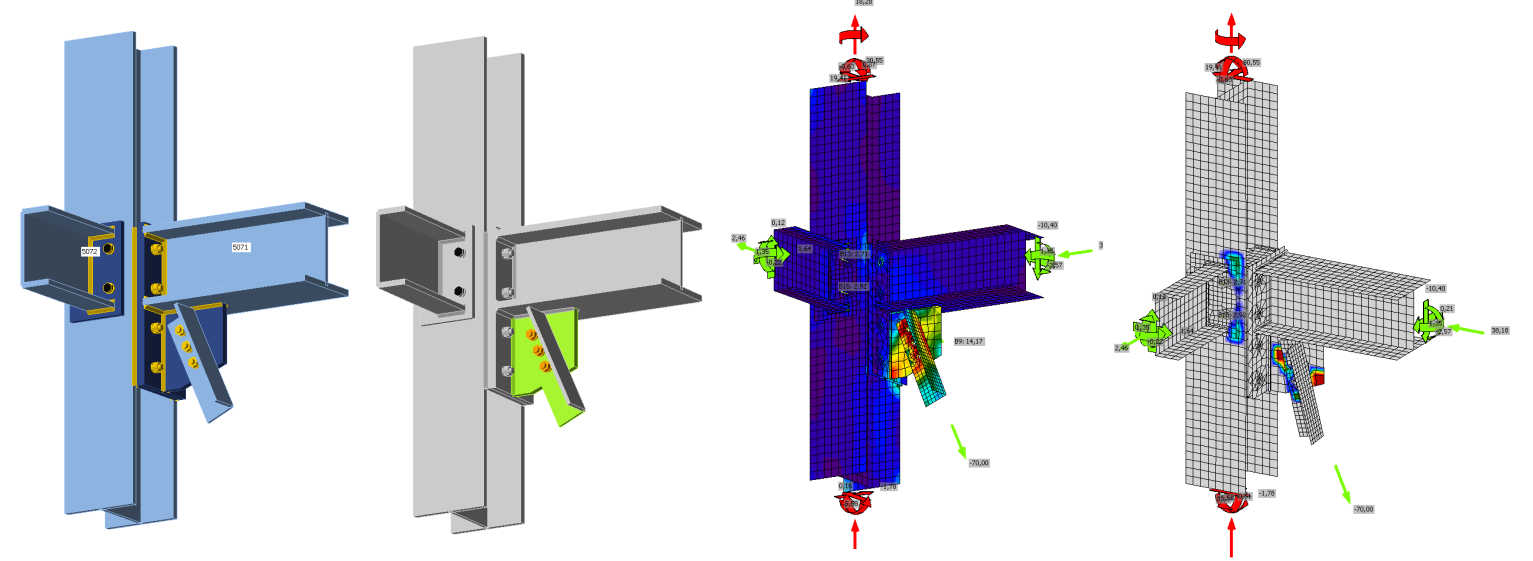

**Ottieni risultati** di verifica chiari per analisi di sforzo/deformazione, buckling, rigidezza, ecc.